*УДК 004.65*

## **Білущак Тетяна Миколаївна,**

*асистент кафедри «Соціальних комунікацій та інформаційної діяльності» Національного університету «Львівська політехніка»;*

## **Москалюк Юлія Орестівна,**

*студентка IV курсу напряму «Документознавство та інформаційна діяльність» кафедри «Соціальних комунікацій та інформаційної діяльності» Національного університету «Львівська політехніка»*

## **ЗАСОБИ ОПРАЦЮВАННЯ ВХІДНОЇ КОРЕСПОНДЕНЦІЇ НА ПІДПРИЄМСТВІ З ВИКОРИСТАННЯМ ОФІСНОГО ПАКЕТа**

*У статті розглядається актуальність використання комп'ютерних засобів опрацювання офісних документів, які є результативними чинниками у підвищенні продуктивності та якості роботи працівників служби документування. Зокрема, розкривається питання доцільності використання електронної реєстрації і пропонується створення шляхом проектування бази даних для вхідної кореспонденції в установі за допомогою програмного продукту Access як раціональну та ефективну роботу з документами.*

*Ключові слова: комп'ютерні засоби, база даних, реєстрація вхідної кореспонденції.*

*В статье рассматривается актуальность компьютерных средств обработки офисных документов, который является результативным фактором в повышении производительности и качества работы сотрудников службы документирования. В частности, раскрывается вопрос целесообразности использования электронной регистрации и предлагается создание путем проектирования базы данных для входящей корреспонденции в учреждении с помощью программного продукта Access, как рациональную и эффективную работу с документами.*

*Ключевые слова: компьютерные средства, база данных, регистрация входящей корресподенции.*

*The relevance of computer facilities while working with the office documents, which are an effective factor in improving staff* 

*© Білущак Тетяна Миколаївна, Москалюк Юлія Орестівна, 2012*

*productivity and quality in their work with documentation, is discussed in the article. In particular, the question of the feasibility of using electronic registration is revealed and the creation by designing a database for the incoming correspondence of the office using an Access software product, as a rational and efficient work with documents is proposed.*

*Key words: computer facilities, database, incoming correspondence registration.*

**Постановка проблеми у загальному вигляді***.* Організація управління за наших часів неможлива без застосування комп'ютерних технологій. Практично всі працівники сфери управління на підприємствах, в організаціях, установах, фірмах використовують у своїй діяльності персональні комп'ютери (ПК). Це спрощує й прискорює процес підготування документів, уможливлює зберігання та опрацювання великих обсягів інформації, доступ до певної інформації з будь-якої точки земної кулі [5].

Сьогодні ПК стає основним засобом створення, редагування документів, систематизації, пошуку, зберігання й передавання інформації. Впровадження ПК у діловодстві відкриває принципово нові можливості для документаційного забезпечення управління, дає змогу піднести діловодну діяльність на сучасний рівень, кардинально підвищити продуктивність та якість роботи працівників служби документування. Потрібно відзначити, що майже всі працівники сфери управління зіштовхуються з цим в своїй діяльності, але далеко не всі мають уявлення про широкі можливості використання комп'ютерних технологій для раціональної та ефективної роботи з документами. Отже, постає об'єктивна необхідність освоєння та практичного застосування комп'ютерних засобів при організації роботи з документами [11].

**Аналіз останніх досліджень і публікацій, в яких започатковано розв'язання даної проблеми і на які спираються автори***.* Питання автоматизації діловодних процесів, створення моделі «електронного офісу», практичного застосування комп'ютерних засобів обробки офісної документації перебувають у центрі уваги науковців: Палехи Ю.І., Гончарової Н.І., Громова Є.С., Макарової Н.В., Віденка А.Н., Кузнєцова С.Л., Іванової Т.В., Піддубної Л.П., Молочкова В.П., Селіверстова Р.Г та ін. В своїх працях вони намагалися знайти вирішення наступних проблемних питань:

– вдосконалення служби документаційного забезпечення управління шляхом впровадження сучасних інформаційних технологій;

– підвищення культури створення та організації функціонування службових документів;

– організація технологічних процесів та операцій – документостворення, документообігу та збереження документів засобами автоматизації;

– оформлення службових документів на ПК з дотриманням нормативно-правових вимог;

– структура і функціональні характеристики систем автоматизації діловодних процесів;

– суть концепції «електронного офісу» [10].

Проблеми комп'ютеризації діловодства, електронного документування та електронного документообігу розглянуто в багатьох роботах, серед яких слід відзначити узагальнюючі праці А. О. Пєстрєцова*,* Г. Г. Асеєва, А. Л. Маньковського [6].

Палеха Ю.І. зауважує, що вирішальне значення для працівників служб діловодства має культура застосування нових інформаційних технологій в діловодстві, інших елементів інформаційної культури, тобто, «крім знання комп'ютерного діловодства, необхідні також знання і уміння створення документів з електронним носієм, організації їх обігу, засобів електронного зв'язку, використання ресурсів корпоративних та світової електронних мереж, не обхідна певна культура здійснення інформаційного пошуку, використання документної інформації під час виконання запитів керівництва установи у разі підготовки інформаційно-аналітичних документів, культури користування сучасними засобами оргтехніки» [10].

На високу ефективність застосування технічних засобів автоматизації інформаційних технологій звернув увагу академік В. М. Глушков, який до деталей передбачив тенденції розвитку цієї галузі та виклав їх у книзі "Основы безбумажной информатики" [4]. Зокрема, він вказав на необхідність використання комп'ютерних мереж, спільних (корпоративних) та розподілених баз даних. Стосовно впровадження та використання електронних документів В.М. Глушков запровадив термін "безпаперова інформатика", а автоматизацію організаційного управління виділив у окремий розділ у вищезгаданій книзі. Видатний науковець зазначає, що «при автоматизації організаційного управління на основі використання ЕОМ слід пам'ятати, що основною засадою її успіху є докорінна зміна традиційної технології організаційного управління».

**Актуальність теми** полягає в тому, що кардинально підвищити продуктивність та якість роботи працівників служби документування через спрощення, прискорення підготовки документів, можливості зберігання і обробки великих обсягів інформації у реєстрації кореспонденції в установі можливо за рахунок створення бази даних зі зручним інтерфейсом.

**Мета статті** *–* висвітлити різновиди комп'ютерних засобів для опрацювання офісних документів, а також обґрунтування в необхідності використання електронної реєстрації за допомогою проектування бази даних як доцільну та оперативну роботу з документами.

Процес документаційного забезпечення управління (ДЗУ) традиційно складається з таких етапів: створення документів та їхнє оформлення; прийом-передача документів; організація руху документів усередині організації; реєстрація і контроль виконання; інформаційно-довідкова робота; накопичення і зберігання документів, забезпечення їхнього збереження.

Для вирішення вищевказаних завдань на комп'ютерах в усіх організаціях, установах, фірмах використовуються наступні типи програмного забезпечення:

– операційна система (ОС), тобто базова програма, під керуванням якої працює комп'ютер;

– текстовий редактор;

– електронні таблиці;

– система керування базами даних (СКБД);

– комунікативні програми для роботи з факсами й доступу в Internet;

– утиліти (допоміжні програми, що оптимізують роботу комп'ютера).

Як правило, використовуються також:

– OCR (Optical Character Recognition System) – програми оптичного розпізнавання текстів для перенесення документа, виготовленого на папері, в комп'ютер за допомогою сканувального пристрою;

– електронні словники й перекладачі.

На підприємствах, в організаціях, установах, фірмах можуть застосовуватися різні версії одних і тих самих програм [5].

В Україні широко розповсюджені програмні продукти фірми Microsoft (Windows, Word, Excel, Access, Power Point, Outlook), які можуть достатньо ефективно забезпечувати організацію діловодства на основі персональних комп'ютерів та комп'ютерних мереж. Оволодівши навичками роботи в даних програмних середовищах, працівники легко зможуть самостійно освоїти інші спеціалізовані середовища, встановлені в організації.

*Система автоматизації діловодства* включає засоби і правила створення документів, ведення електронного архіву, підтримки документообігу і спирається на програмно-технічні платформи підприємства. Всі інші складові управління повинні ґрунтуватись на системі ведення діловодства з метою ефективного використання інформації для досягнення поставлених завдань і вирішення проблем, які стоять перед організацією. З точки зору комплексної автоматизації діяльності підприємств прикладні інформаційні системи повинні спиратись на програмно-технічні платформи і систему автоматизації діловодства. Таким чином, перед підприємством, яке прагне створити ефективне середовище обробки інформації, постають два важливих завдання:

– вдосконалення всієї роботи з підготовки та обробки документальної інформації шляхом створення механізму ДЗУ;

– вибір правильної стратегії автоматизації.

*Основною проблемою* традиційної технології управління документообігом є практична неможливість централізовано відслідковувати рух документів організації в реальному масштабі часу [2].

Найбільш поширеним підходом до вирішення діловодних потреб є вдосконалення виконання окремих видів робіт шляхом застосування *універсальних інформаційних технологій* (ІТ). Подібна стратегія може бути реалізована як на окремому комп'ютері, так і в рамках локальної мережі [9].

Найбільш відомими ІТ, використовуваними при *оформленні документів* є: текстовий, табличний і графічний редактори/процесори. Як текстовий редактор в більшості випадків використовують MS Word інтегрованого пакета MS Office. Використання різних компонентів цього пакета має низку переваг: повна сумісність окремих компонентів, тобто можливість передачі інформації з однієї програми в іншу; одноманітність методів роботи і інше. MS Word надає також багато можливостей для оформлення тексту: різні стилі оформлення, різні шрифти; можливості виготовлення і вставки малюнків, таблиць; редагування, перевірка правопису, багатомовна підтримка; створення форм і бланків; можливості створення і редагування повідомлень електронної пошти; різноманітні операції роботи зі складними за структурою багатосторінковими документами [5].

Як табличний редактор вибирають MS Excel пакета MS Office. MS Excel надає широкі можливості оформлення документів, пошуку в них потрібної інформації, оформлення результатів пошуку, побудови діаграм різного типу.

Для зберігання об'ємних документів або для архівного зберігання використовуються технології стиснення інформації, що реалізовуються програмами-архіваторами. Використання подібних програм дає не тільки можливість значно економити дисковий простір на комп'ютері, але і швидко передавати велику кількість документів при їхньому пересиланні електронною поштою. Найбільш поширеними програмами-архіваторами є WinZip і WinRar [7].

Зберігання документів у пам'яті комп'ютера припускає електронну форму представлення документа. Основною технологією *перекладу паперових документів в електронну форму* є сканування. Сканування – це технологічний процес, в результаті якого створюється графічний образ паперового документа. Для перетворення графічного образу паперового документа в текстовий використовують технологію розпізнавання образів. Найбільш відома і поширена програма FineReader, здатна забезпечити високу якість розпізнавання і зручність застосування [1].

Для організації *зберігання великого обсягу інформації*, доступу до неї і виконання довідково-інформаційної роботи використовується технологія баз даних. Відповідно до концепції БД основою інформаційної технології є дані, організовані в БД, що адекватно відображають реалії в тій або іншій предметній галузі, і які забезпечують користувача актуальною інформацією у відповідній предметній галузі. Система керування базами даних (СКБД) надає повний контроль над процесом визначення даних, їхньою обробкою та використанням. СКБД також істотно полегшує обробку великих обсягів інформації, які зберігаються в численних таблицях. Різноманітні засоби СКБД забезпечують виконання трьох основних функцій: визначення даних, обробка даних та оперування даними. Також технологія баз даних дозволяє автоматизувати виконання різних діловодних функцій: реєстрацію документів і контроль за їхнім виконанням, здійснення довідкової роботи за документами організації, складання описів документів тривалого терміну зберігання перед здачею в архів, отримання після закінчення діловодного року вибірки у вигляді акта про виділення документів, терміни яких закінчилися, для знищення та інші. Найбільшого поширення для організації баз даних набула система Access пакета MS Office. Це пояснюється її простотою в освоєнні, зручністю в експлуатації, великим спектром функціональних можливостей [8].

Особливе місце серед універсальних ІТ посідають мережеві інформаційні технології, що забезпечують функцію *прийому і передачі інформації*. Це забезпечується за допомогою об'єднання комп'ютерів у локальну і глобальну мережу (Internet). Локальна застосовується усередині адміністрації для обміну інформацією між підрозділами, а глобальна – для передачі і прийому інформації від

територіально віддалених центрів. На основі мережевих ІТ реалізуються оперативні засоби зв'язку, такі як електронна пошта і зв'язок, факсиміле [3].

Автоматизація документообігу дає змогу:

– підвищити виконавську дисципліну – це здійснюється за рахунок покращення контролю за виконанням доручень;

– створити ефективну систему повідомлень та нагадувань для попередження всіх посадових осіб про наближення строку виконання доручення;

– автоматично генерувати номер, проставляти поточну дату, використовувати довідники та словники, зменшити час реєстрації та уникнути помилок, пов'язаних з заповненням реквізитів документів;

– здійснювати миттєвий пошук документів та доручень (за їхнім змістом та будь-якою комбінацією реквізитів) [5].

Механізація і автоматизація діловодних процесів здійснюється на основі упорядкованої системи документування управлінської діяльності уніфікації та скорочення кількості форм використовуваних документів. Механізація і автоматизація повинні впроваджуватись на всіх етапах діловодного процесу: при підготовці документів, їх копіюванні, оперативному зберіганні і транспортуванні, контролі за виконанням тощо. Засоби механізації та автоматизації діловодних процесів повинні бути сумісними і передбачати можливість їхнього об'єднання в єдину систему [9].

Нерідко в багатьох організаціях виникають проблеми з накопиченням великої кількості інформації, яка пов'язана з реєстрацією вхідної кореспонденції. Вся інформація про вхідну документацію заноситься вручну на паперові носії, що створює незручності, витрачається велика кількість часу на пошук потрібної інформації про той чи інший документ. Тому, щоб зменшити трудомісткість опрацювання та прискорити рух документів в організації, а також підвищити ефективність управлінської діяльності, пропонується створення шляхом проектування бази даних вхідної кореспонденції на прикладі ПАТ «Іскра» за допомогою програмного продукту Access.

Для реалізації бази даних із зручним інтерфейсом, не викликаючи проблем при роботі, необхідне здійснення таких операцій:

– додавати і видаляти в базу даних записи;

– змінювати і оновлювати записи;

– швидко здійснювати пошук потрібних записів за критеріями пошуку;

– створювати звіти баз даних як в електронному вигляді, так і з можливістю виведення їх на друк;

– необхідний контроль за правильністю введення даних;

– робота з великим обсягом даних з різних таблиць і т.д.

В базі даних «Робота з вхідною кореспонденцією ПАТ «Іскра» виділяються наступні таблиці: «Виконання», «Вхідна кореспонденція», «Дата надходження», «Кореспондент», «Структурний підрозділ».

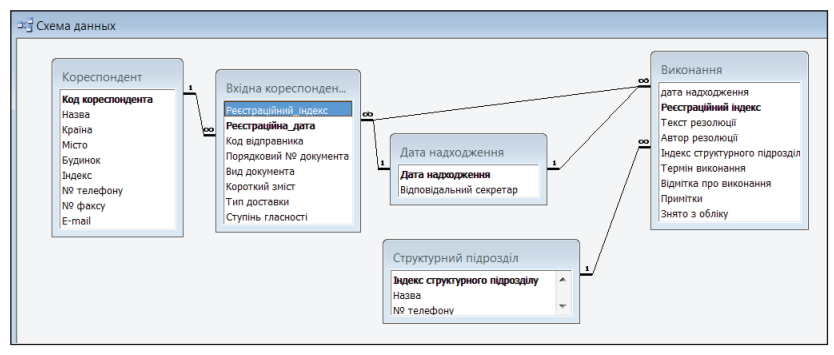

**Мал. 1. Схема даних**

Таблиці «Виконання», «Вхідна кореспонденція», «Дата надходження», «Кореспондент», «Структурний підрозділ» пов'язані з собою як послідовність, тобто з однієї таблиці випливає друга, а з другої – третя і т.д. Також послідовно пов'язані таблиці «Вхідна кореспонденція», «Дата надходження», «Виконання».

Після проектування таблиць було створено запити:

Запит «Пошук дати»: при запуску даного запиту буде виводитись поле з проханням ввести дату. Після чого виведеться вся документація, яка надійшла в даний момент часу.

Запит «Кореспондент»: в цьому запиті після прохання ввести код кореспондента документація сортується за відправником.

Запит на вибірку «Здійснено»: об'єднує дві таблиці – «Виконання» і «Дата надходження» та виводить дані: Реєстраційний індекс, Текст резолюції, Автор резолюції, Індекс структурного підрозділу, Відмітка про виконання, Термін виконання, Дата надходження, Відповідальний секретар.

При відкриванні бази даних автоматично відкривається головна форма «Робота з вхідною кореспонденцією ПАТ "Іскра"» (мал. 2), яка складається із форм: «Дата надходження», «Кореспондент», «Вхідна кореспонденція», «Виконання», «Структурний підрозділ».

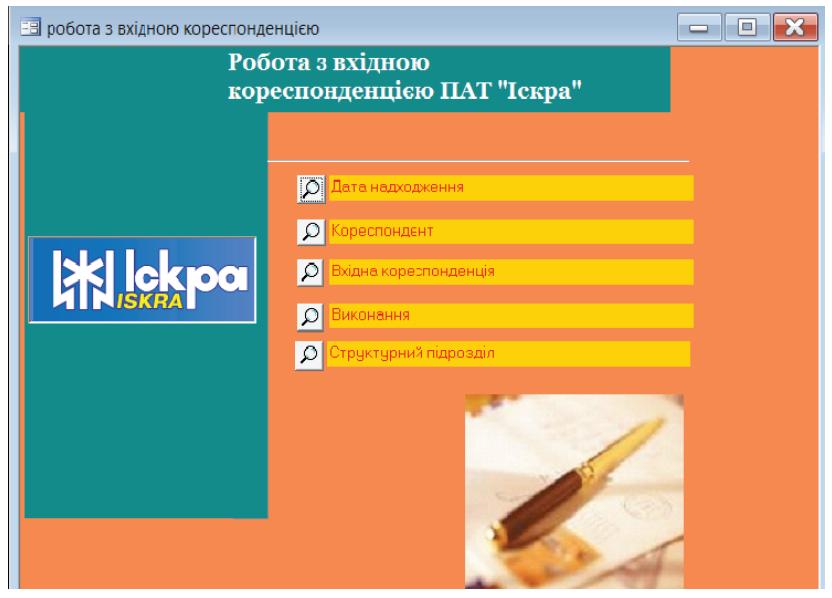

**Мал.2. Головна форма "Робота з вхідною кореспонденцією ПАТ Іскра"**

При натисканні на кнопку головної форми «Вхідна кореспонденція» (мал.3) з'являється зручна для роботи і перегляду форма. Дана екранна форма має додаткові кнопки управління: новий запис, зберегти, видалити, переходи за записом, пошук.

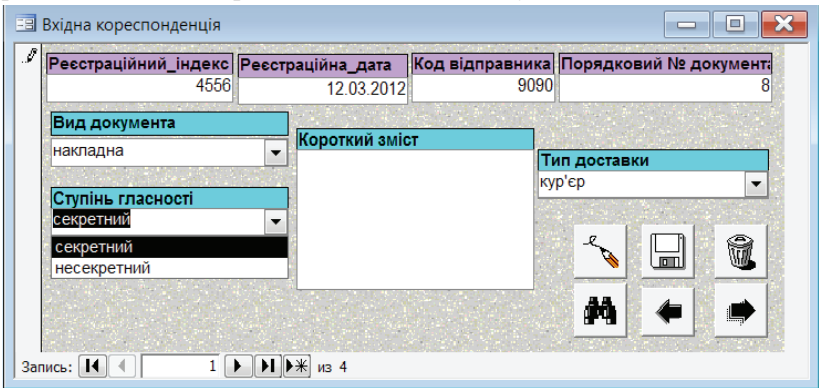

**Мал. 3. Приклад реалізації форми «Вхідна кореспонденція»**

Спроектована схема бази даних реєстрації вхідної кореспонденції і створені запити та форми коректно функціонують в загальному відділі ПАТ «Іскра» та мають відповідний акт впровадження.

**Висновок***.* Ефективне управління будь-якою установою, організацією, підприємством в сучасних умовах неможливе без використання комп'ютерних технологій, тому для того, щоб забезпечити раціональну та результативну роботу з документами, в статті пропонується та описується проектування та реалізація бази даних «Робота з вхідною кореспонденцією "ПАТ Іскра"». База даних дозволяє автоматизувати роботу з документами: від створення і редагування документів, їхньої реєстрації, до контролю виконання. Використовуючи запити, можна вибирати й обробляти інформацію, що зберігається в таблицях. Можна створювати форми для введення, перегляду і відновлення даних.

**Перспективи подальших досліджень.** Планується проектування таблиці та форми «Керівники відділів» і «Співробітники», а також розроблення звітів: «Вхідна кореспонденція», «Виконання», «Кореспондент» до бази даних «Робота з вхідною кореспонденцією "ПАТ Іскра"». На основі звітів планується створити форму «Звіти», де будуть знаходитися всі звіти – для зручного перегляду та друку. Тому освоєння та практичне застосування широких функціональних можливостей офісних програм, знання яких дозволить збільшити продуктивність, ефективність та якість роботи з текстом при оформленні офісних документів, є першочерговим завданням працівників, які забезпечують документаційне управління організацією.

## **Література:**

1. Автоматичне розпізнавання текстів в програмі FineReader [Електронний ресурс] / Світ ПК. – Режим доступу: http://www.svit-pk.cpto1. vn.ua/page.php?id=88. – Назва з екрана.

2. Асеев Г.Г. Электронный документооборот [Текст] : учеб. для студ. высш. учеб. завед. / Г.Г. Асеев. – К.: Кондор, 2007. – 500 с.

3. Афанасьев А. Частные реализации систем документооборота [Текст] / А.Афанасьев // Открытые системы. – 1997. – № 1. – С. 32-36.

4. Гречко А.В. Інтелектуалізація та впорядкування інтерфейсів систем електронного документообігу [Текст] : Автореф. дис. канд. фіз.-мат. наук: 01.05.03 / НАН України Інститут кібернетики ім. В. М. Глушкова – К., 2006. – $19$  с.

5. Діденко А.Н. Сучасне діловодство [Текст] : навч. посібник. – 6-те вид., перероб. та доп. – К.: Либідь, 2010. – 480 с.

6. Дубов Д.В., Дубова С.В. Основи електронного урядування [Текст] : навчальний посібник. – К.: Центр навчальної літератури, 2006. – 175 с.  $-$  ISBN 966-364-216-5.

7. Інформатика: Комп'ютерна техніка. Комп'ютерні технології [Текст] / За ред. О.І. Пушкаря – К.: Видавничий центр «Академія», 2001. – 696 с.

8. Макарова Н. В., Николайчук Г. С., Титова Ю. Ф. Компьютерное делопроизводство [Текст] : учебный курс. – СПб.: Питер, 2003. –321 с. –ISBN 5-318-00676-0

9. Мєшков Д. Ю. Електронний документ: обіг, зберігання, використання, законодавчі аспекти [Текст] / Д.Ю. Мєшков// Архіви України. – 2001. – № 6. – С. 73-87.

10. Палеха Ю.І. Культура діловодства в сучасних установах України: становлення, технологія, організація, керування [Текст]: Автореф. дис. канд. іст. наук: 07.00.10 / Ю. І. Палеха; Держ. ком. арх. України; Укр. НДІ арх. справи та документознавства. – К., 2005. – 18 с.

11. Стенюков, М. Составление документов на компьютере [Текст] / М. Стенюков, М. Кузнецова – М., 1996. – 275 с.